Espace pédagogique de l'académie de Poitiers > Odyssée : Histoire Géographie EMC > Enseigner > TraAM > Narration(s) et numérique

[https://ww2.ac-poitiers.fr/hist\\_geo/spip.php?article2121](https://ww2.ac-poitiers.fr/hist_geo/spip.php?article2121) - Auteurs : Sarah Carlier - Saunal Romain

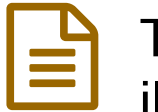

# TraAM Narration(s) et Numérique : La BD pour illustrer le voyage de Magellan en 5e

publié le 15/05/2022 - mis à jour le 27/06/2022

# *Descriptif :*

La BD pour illustrer le voyage de Magellan en 5e avec la BDNF de la BnF. Travailler la compétence "raconter". Diversification des apprentissages.

*Sommaire :*

- Présentation de la séquence
- Outil numérique utilisé
- Temps prévu pour l'activité
- Présentation de l'activité
- Déroulement et rôle de l'enseignant
- En bilan

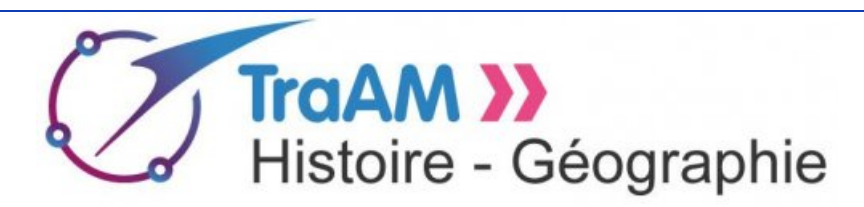

Présentation d'une activité menée en classe de 5e (cycle 4) dans le cadre de la leçon sur "Le monde au temps de Charles Quint et Soliman le Magnifique" (Le voyage de découverte de Magellan) à l'aide de l'outil BDNF.

# **LE VOYAGE DE MAGELLAN**

Ce projet a été réalisé au CDI et/ou en salle informatique (nos tablettes étant trop anciennes pour l'application). Le déroulé n'a pas été le même dans les deux collèges.

Nous avions aussi prévu plusieurs aides spécifiques à la BD :

- Un lexique BD (plastifié et prêté aux élèves)
- Un livret tutoriel sur l'application BDNF imprimé et prêté aux élèves
- Une liste imprimée des différentes illustrations (personnages, décor...)
- Des fonds de BD vierges pour aider au démarrage (une seule version possible)
- L'ensemble des documents était accessible depuis le réseau du collège ainsi qu'un padlet dont le lien avait été mis dans le cahier de texte en ligne

https://padlet.com/carlier\_sarah/BDMagellan

**Magellan.mp4** (Vidéo [PodEduc](https://podeduc.apps.education.fr/video/1891-magellanmp4/)) Ajouté par : Lydia combeaud

# Présentation de la séquence

- Niveau concerné : cycle 4, niveau 5e
- Point du programme abordé : Le monde au temps de Charles Quint et Soliman Le Magnifique. Les élèves peuvent aborder les grands voyages d'exploration du XVIe siècle à travers le récit du voyage de Magellan autour du monde.
- Outil numérique utilisé

Dans le cadre des TraAM, notre groupe de travail s'est fixé comme objectif de travailler sur la thématique "narration(s) et numérique" grâce à l'outil BDNF.

Cet outil, développé par la BNF, est une application (téléchargeable gratuitement sur ordinateur, smartphone et tablette) permet de créer des BD notamment à l'aide de documents du fond de Gallica.

Cet outil est gratuit et conforme aux exigences de l'Éducation nationale concernant la protection des données.

# Temps prévu pour l'activité

Environ 4 à 5h selon les classes

# Présentation de l'activité

Pour ce troisième scénario, nous avons travaillé en binôme sur la préparation et la mise en œuvre d'une activité permettant de travailler la compétence "raconter" en histoire à propos du récit de voyage de Magellan. Nous avons repris notre ancienne activité qui étaient auparavant proposée en 3 parcours différenciés (Parcours 1 : Questions d'analyse de documents ; Parcours 2 : Récit ; Parcours 3 : BD numérique ou nous) en nous focalisant uniquement sur le Parcours 3, celui de la rédaction d'une BD.

Nous avons repris cette même activité en l'adaptant à un travail de groupe et pour ajouter l'image au dialogue en passant par la BD en numérique.

Plusieurs éléments de différenciation ont aussi été ajoutés.

# Objectifs d'apprentissages et compétences mises en œuvre

Domaines 1, 2, 5 du socle commun et plus spécifiquement :

- (C1) Connaître les objectifs, le déroulement, les difficultés et les conséquences de l'expédition de Magellan.
- (C4) Savoir organiser une réponse lors d'une tâche complexe
- (C5) Utiliser l'outil BDNF pour réaliser un récit historique sous forme de BD
- (C6) Comprendre des documents différents, sélectionner et prélever des informations pertinentes sur un thème donné
- (C7) Rédiger un récit historique en tenant compte des contraintes de la fiction et de la BD
- (C8) Coopérer, trouver des solutions communes etc.

# **E** [Consignes](https://ww2.ac-poitiers.fr/hist_geo/sites/hist_geo/IMG/pdf/activite_1_magellan_consignes.pdf) Activité 1 Magellan (PDF de 616.1 ko)

TraAM Narration(s) et Numérique : La BD pour illustrer le voyage de Magellan en 5e - Académie de Poitiers.

# Métacognition

- Les objectifs d'apprentissages et les compétences mises en œuvre sont explicitées auprès des élèves sur la fiche d'activité
- La motivation (et le temps passé sur les documents, le scénario et la BD) peuvent permettre une meilleure assimilation des connaissances

# Déroulement et rôle de l'enseignant

Ce projet a été testé dans deux collèges à peu près à la même période mais de deux façons pour prendre en compte les organisations différentes, parfois logistiques des deux collèges.

# Dans le collège Elisabeth et Robert Badinter (La Couronne) :

Les élèves ont travaillé par groupe (de 4) qu'ils ont choisi eux-mêmes.

Nous avons réalisé la majeure partie de cette activité au CDI et en salle informatique en étant parfois deux adultes (la professeure documentaliste, le professeur d'histoire-géographie avec laquelle la classe est partagée et la professeur de français qui voulait voir le fonctionnement de l'application en plus de la professeur d'HGEMC).

Dans ce collège, l'activité a été démarrée juste avant les vacances d'Avril, il était donc impératif de finir sur les

heures disponibles (et même 4h supplémentaires prises sur les deux dernières semaines). Les élèves ont pris connaissance du projet le jeudi et, étant libéré de cours sur toute la journée du vendredi, ils ont eu à faire, individuellement, la première partie de l'activité à la maison pour le lundi suivant (étape correspondant au relevé d'information dans les documents).

Le coup de pouce pour aider les élèves les plus en difficulté a été proposé à tous et mis en ligne sur le cahier de texte. Nous avions aussi créé un [padlet](https://padlet.com/carlier_sarah/BDMagellan)  $\mathbb{Z}^n$  que certains élèves avaient consulté de la maison.

#### Coup de pouce 1 [Magellan](https://ww2.ac-poitiers.fr/hist_geo/sites/hist_geo/IMG/pdf/coup_de_pouce_1_magellan.pdf) (PDF de 82.3 ko)

TraAM Narration(s) et Numérique : La BD pour illustrer le voyage de Magellan en 5e - Académie de Poitiers.

Les premières séances (2h au CDI) ont servi à réfléchir en commun à la sélection d'informations dans les documents et à la rédaction du scénario. Les élèves avaient à disposition le fond de BD vierge (format imposé de 5 cases pour aller plus vite lors de la mise en page sur les ordinateurs), la liste des illustrations à utiliser que ce soit les décors, personnages ou accessoires (disponibles sur le réseau du collège) ainsi qu'un lexique BD pour les aider à structurer les cases (par exemple utilisation d'un cartouche pour marquer les repères de temps/d'espace). A cette séance, un deuxième coup de pouce leur a été proposé (avec deux premières cases de BD) pour ceux qui manqueraient d'inspiration.

#### Coup de pouce 2 [Magellan](https://ww2.ac-poitiers.fr/hist_geo/sites/hist_geo/IMG/pdf/coup_de_pouce_2_magellan.pdf) (PDF de 472 ko)

TraAM Narration(s) et Numérique : La BD pour illustrer le voyage de Magellan en 5e - Académie de Poitiers.

#### **F**onds de BD 5 cases vierge (PDF de 5.8 ko)

TraAM Narration(s) et Numérique : La BD pour illustrer le voyage de Magellan en 5e - Académie de Poitiers.

# [Lexique](https://ww2.ac-poitiers.fr/hist_geo/sites/hist_geo/IMG/pdf/lexique_bd-3.pdf) BD (PDF de 321 ko)

TraAM Narration(s) et Numérique : La BD pour illustrer le voyage de Magellan en 5e - Académie de Poitiers.

#### **ILI** [Illustrations](https://ww2.ac-poitiers.fr/hist_geo/sites/hist_geo/IMG/pdf/illustrations_bd_2022_magellan.pdf) Magellan (PDF de 3.5 Mo)

TraAM Narration(s) et Numérique : La BD pour illustrer le voyage de Magellan en 5e - Académie de Poitiers.

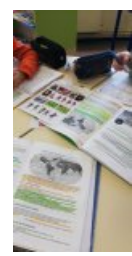

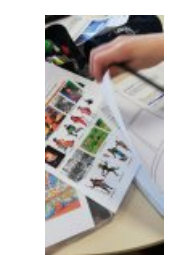

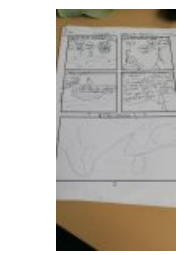

Rédaction des BD au CDI Choix des illustrations pour les BD au CDI Un exemple de brouillon

Les plus rapides sont allés avant la fin de la 2e heure sur les ordinateurs pour prendre en main l'application (un ordinateur par élève).

Sur les ordinateurs (sous linux), ils avaient accès via le réseau aux illustrations etc. et ils avaient en plus, en version imprimée, un tutoriel pour l'application.

#### **[Tutoriel](https://ww2.ac-poitiers.fr/hist_geo/sites/hist_geo/IMG/pdf/tuto_bdnf-3.pdf) BDNF** (PDF de 2.7 Mo)

TraAM Narration(s) et Numérique : La BD pour illustrer le voyage de Magellan en 5e - Académie de Poitiers.

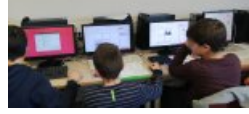

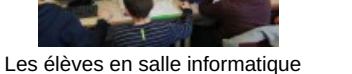

(un groupe de 3, chaque élève travaille sur une case)

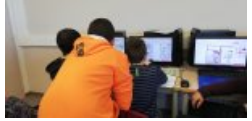

Les élèves en salle informatique s'entraident pour la technique

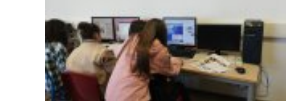

Les élèves en salle informatique s'entraident pour la technique

Après les difficultés du premier scénario mis en œuvre quelques mois plus tôt avec une [classe](https://ww2.ac-poitiers.fr/hist_geo/spip.php?article2102) de 6e  $\mathbb{Z}$ , les difficultés techniques avaient été mieux anticipées avec un tutoriel actualisé notamment et une plus grande réactivité/anticipation face aux difficultés éventuelles des élèves.

Par chance, les élèves ont pu terminé le projet grâce à deux heures consécutives quelques jours après en salle informatique (pour avoir un ordinateur par personne avec partage préalable des cases à rédiger).

Tous les groupes ont pu importer tout le travail pour former une planche complète et l'enregistrer.

A la fin, chaque élève a eu sa BD imprimée et une version numérique (sur Padlet) a été aussi réalisée.

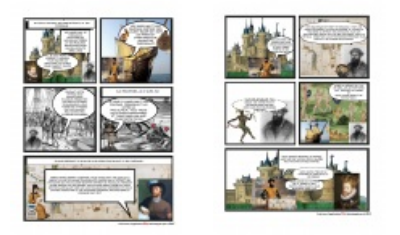

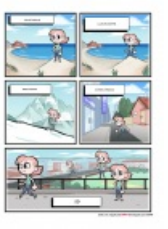

BD entière 5D groupe 2 2/2

Au final, nous avons donc passé autour de 4h sur cette activité sans compter la reprise, à la fois sur la forme : comment améliorer leur efficacité au niveau de la lecture des consignes/du travail de groupe/ de la démarche de travail etc. et sur le fond avec une mise en perspective autour des voyages d'exploration organisés aux XVe-XVe siècle.

# Dans le collège Jules Michelet (Angoulême)

- Séance 1 :
	- Objectifs de la séance :
		- (C1) Connaître les objectifs, le déroulement, les difficultés et les conséquences de l'expédition de Magellan.
		- (C6) Comprendre des documents différents, sélectionner et prélever des informations pertinentes sur un thème donné
	- Activité élèves :

A l'aide des documents de la fiche d'activité (voir fichier "activite\_1\_magellan\_consignes" joint plus haut), tous les élèves ont individuellement complété le coup de pouce 1 (voir fichier "coup de pouce 1 magellan" joint plus haut) afin de prélever les informations nécessaires à la réalisation de l'activité. La distribution du coup de pouce a permis de gagner du temps sur l'activité et d'aider les élèves à démarrer l'activité. A la fin de la séance, la correction collective a pu être entamée.

Rôle de l'enseignant/ Différenciation/ Métacognition En fonction des besoins des élèves, l'enseignant intervient pour aider les élèves et les guider dans leurs réponses. Cette aide permet de différencier l'activité et de laisser un maximum d'autonomie aux élèves les plus compétents dans cette activité.

Pour la métacognition, les objectifs de compétences sont mentionnés au début de l'activité (et si nécessaire explicités) et de la leçon.

- Séance 2
	- Objectifs de la séance :
		- (C1) Connaître les objectifs, le déroulement, les difficultés et les conséquences de l'expédition de Magellan.
		- (C7) Rédiger un récit historique en tenant compte des contraintes de la fiction et de la BD
		- (C8) Coopérer, trouver des solutions communes etc.
	- Activité élèves :

Après une correction des questions en classe par l'enseignant qui a permis d'expliquer les thèmes abordés dans l'activité, les élèves se placent par groupes de 3 (selon leur choix) et commencent à réaliser le brouillon de la BD (= écriture des textes et choix des illustrations). Tous les élèves du groupe réalisent le brouillon de la BD. A la fin de la séance, la totalité des documents et des brouillons sont ramassés par l'enseignant.

Pour aider les élèves, plusieurs documents sont à leur disposition (en plus de la correction) (Ces documents sont visibles plus haut dans les fichiers indiqués entre parenthèses) :

- un fonds de BD vierge (sur lequel, ils écrivent le texte et la référence de l'illustration) (voir fichier plus haut "fonds\_de\_bd\_5\_cases")
- une fiche avec la liste des illustrations à utiliser (voir fichier plus haut "illustrations\_bd\_2022\_magellan")
- un lexique BD (voir fichier plus haut "lexique bd")
- si nécessaire, en supplément, un exemple de case de BD. (voir fichier plus haut coup de pouce 2 magellan")
- Rôle de l'enseignant/ Différenciation/ Métacognition

Après avoir corrigé les questions au tableau et après avoir lancé la 2e partie de l'activité (élaboration du brouillon de la BD), l'enseignant veille au bon fonctionnement de chaque groupe (mise au travail, compréhension de l'activité, respect de l'orthographe....)

Pour la métacognition, l'utilisation de la BD pour réaliser un récit renforce l'intérêt des élèves et facilite leur mise au travail.

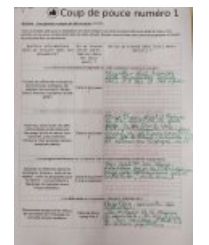

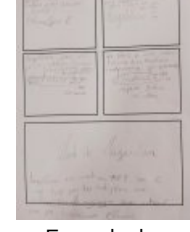

Exemple de correction du coup de pouce 1

Exemple de brouillon d'élèves

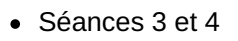

- Objectifs de la séance :
	- (C1) Connaître les objectifs, le déroulement, les difficultés et les conséquences de l'expédition de Magellan.
	- (C7) Rédiger un récit historique en tenant compte des contraintes de la fiction et de la BD

Élèves en train de réaliser le brouillon de l'activité

- (C8) Coopérer, trouver des solutions communes etc.
- Activité élèves :

Les séances 3 et 4 se déroulent en salle informatique (pour pouvoir utiliser l'application BDNF qui a été au préalable installée sur les postes informatiques). Par groupe de 3 (mêmes groupes que lors de la séance 2), les élèves poursuivent l'élaboration de leur brouillon avec les mêmes documents que lors de la séance précédente.

Après validation de leur brouillon par l'enseignant, les élèves vont sur les postes informatiques pour réaliser leur BD au format numérique avec l'application BDNF. Les illustrations que les élèves peuvent utiliser ont été au préalablement mises sur le réseau du collège afin que les élèves puissent les récupérer via l'application BDNF. Tous les documents distribués sont aussi visibles sur le réseau du collège et sur le  $padlet \mathcal{C}$  $padlet \mathcal{C}$ .

Pour avoir le temps de terminer la BD, tous les élèves doivent avoir terminé leur brouillon à la fin de la séance 3.

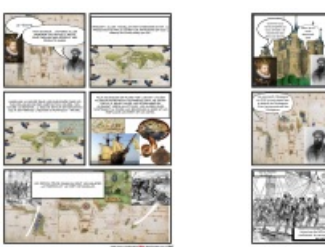

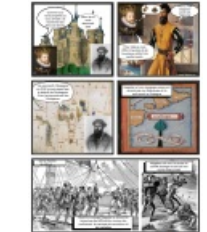

Exemple de BD entière Exemple de BD entière

Pour aider les élèves, en plus des documents de la séance précédente, est mis à disposition un tutoriel de l'application BDNF (pour Windows) :

# **Tuto BDNF [Windows](https://ww2.ac-poitiers.fr/hist_geo/sites/hist_geo/IMG/pdf/tuto_bdnf-4.pdf)** (PDF de 2.6 Mo)

TraAM Narration(s) et Numérique : La BD pour illustrer le voyage de Magellan en 5e - Académie de Poitiers.

# Rôle de l'enseignant/ Différenciation/ Métacognition

Durant les séances 3 et 4, l'enseignant passe au sein de chaque groupe afin de guider les élèves, de veiller à l'enregistrement case par case et de corriger les fautes d'orthographe sur la BD. Au début de chaque séance, les consignes de l'activité sont explicitées.

L'utilisation de l'application BDNF stimule l'intérêt des élèves et facilite leur entrée dans le récit.

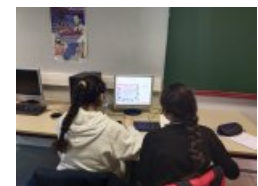

Groupe d'élève au travail en salle informatique

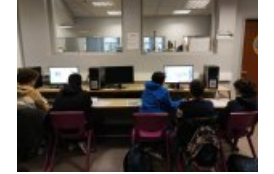

Groupe d'élève au travail en salle informatique

# En bilan

Nous estimons que cette activité a été trop longue et demande de la part du professeur beaucoup d'anticipation/d'organisation : réservation des salles (CDI ou salle informatiques en sachant que nos tablettes étaient trop anciennes pour l'utilisation de l'application), préparation des documents à mettre sur le réseau (tutoriels, illustrations à trouver libres de droit, différenciation etc.) vérification au fur et à mesure des cases et de leur enregistrement (sous le bon nom/bonne numérotation), assemblage à la fin des planches non complétées pour enregistrement etc.

Nous n'avons pas évalué cette activité en terme de compétences car nous ne savions pas ce que nous pouvions attendre des élèves.

Nous pourrions envisager de le faire sur la sélection d'informations dans les documents, le respect des consignes, la cohérence du texte/de la mise en scène de la BD et de la coopération dans le groupe.

En ce qui concerne les élèves : ils ont apprécié pour la très grande majorité l'activité Ils ont trouvé l'outil facile à utiliser une fois la prise en main faite (même s'ils étaient agacés de devoir tout enregistrer au fur et à mesure et déçus de ne pas pouvoir utiliser plus d'illustrations de leur choix).

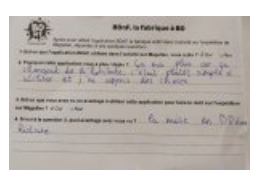

Exemple d'une réponse d'élève à propos de l'utilisation de l'application

Ci dessous, le lien Padlet vers l'ensemble des documents (fiche élève, tutoriels, coup de pouce, réalisation des élèves, nouvelles versions etc ) ainsi qu'une capsule vidéo retraçant le parcours de cette activité.

#### <u>Iexique de la Bande Dessinée</u>

Une Bande Dessinée est une histoire racontée en dessins qui se suivent, souvent accompagnés de texte. Une planche est une page entière de BD. Elle comporte en général plusieurs vignettes qui sont délimitées nar un cadre

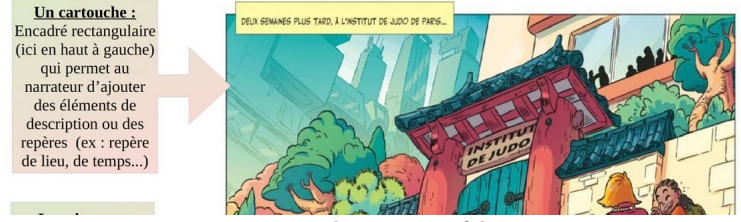

**Traam 2021-2022 Narrations et numérique-BNDF** ([Padlet](https://padlet.com/carlier_sarah/traammagellan)) Documents ressources pour l'activité sur Le voyage de Magellan

Sarah Carlier (Collège Badinter La Couronne-16) Romain Saunal (Collège Michelet Angoulême -16)

# Capsule vidéo [présentation](https://tube-poitiers.beta.education.fr/videos/watch/fb4668fb-e17b-4a38-893e-1bd8122f932f) TraAM Magellan 5e (Vidéo PeerTube)

Capsule vidéo présentation TraAM Magellan 5e

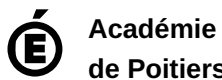

**de Poitiers** Avertissement : ce document est la reprise au format pdf d'un article proposé sur l'espace pédagogique de l'académie de Poitiers. Il ne peut en aucun cas être proposé au téléchargement ou à la consultation depuis un autre site.